# *Programming I*

## Introduction

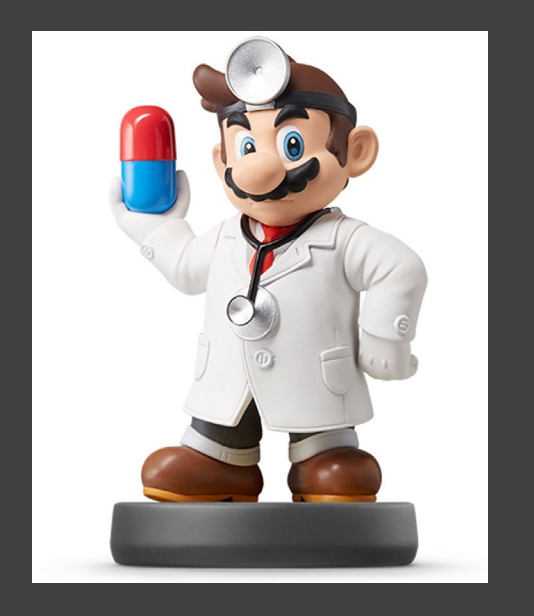

- Important Reading
	- Ch. 15-17 in R4DS
	- Ch. 10-11 in RPZP
	- Ch. 2.3,2.4,9,11 in HOPR
- Programming Steps
	- Understand the Problem
	- Inputs and Outputs
	- Create Code
	- Test the Code (Simple Case)
	- Generalize the Code
	- Test Problematic Cases
	- Edit Code to Handle Issues
	- Consider Efficiency

### Setup for Lecture

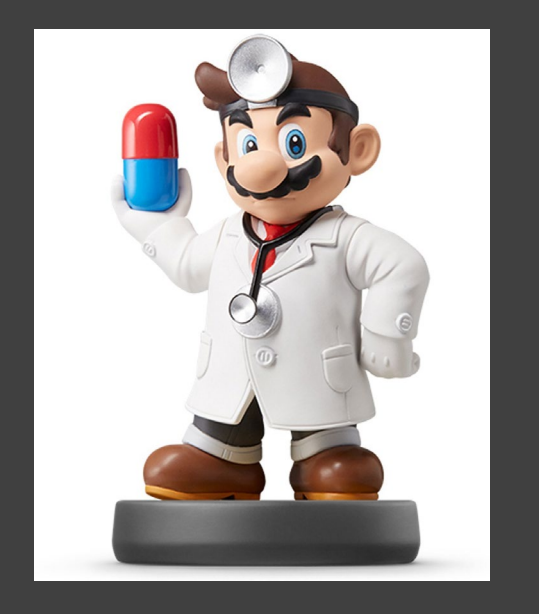

- **Open Supplement**
- **Packages Required:** 
	- **Tidyverse**
	- Ecdat  $\bullet$
- **Knit Document As You Go**  $\qquad \qquad \bullet$
- **Read Introduction**

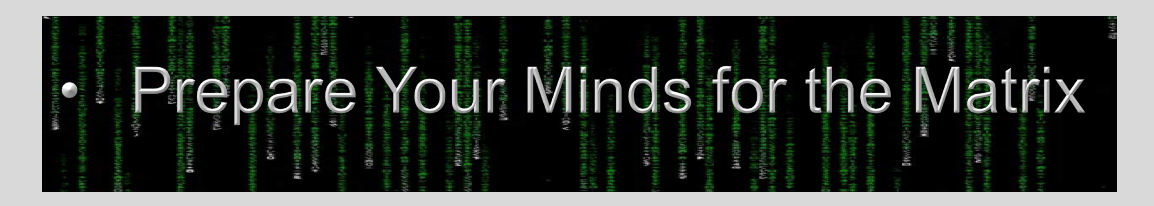

#### Part 1: If-Else

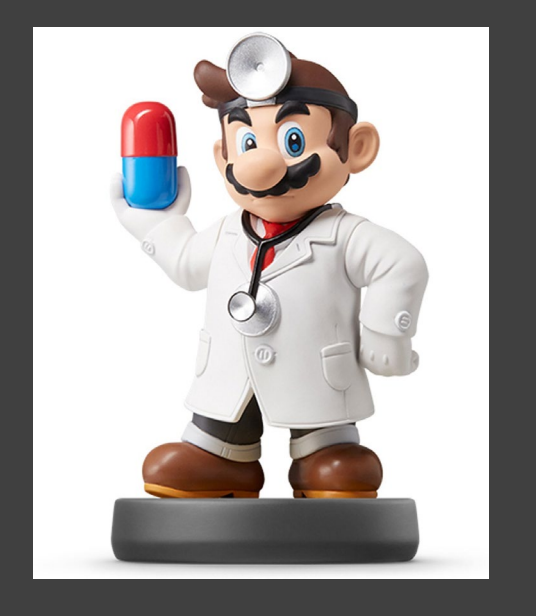

• General Construction:

 $"$ 

if (CONDITION) { ACTION }

• "If-Else"

if (CONDITION) { ACTION 1 } else { ACTION 2 }

• ifelse()

ifelse(CONDITION,ACTION1,ACTION2)

#### Part 1: If-Else

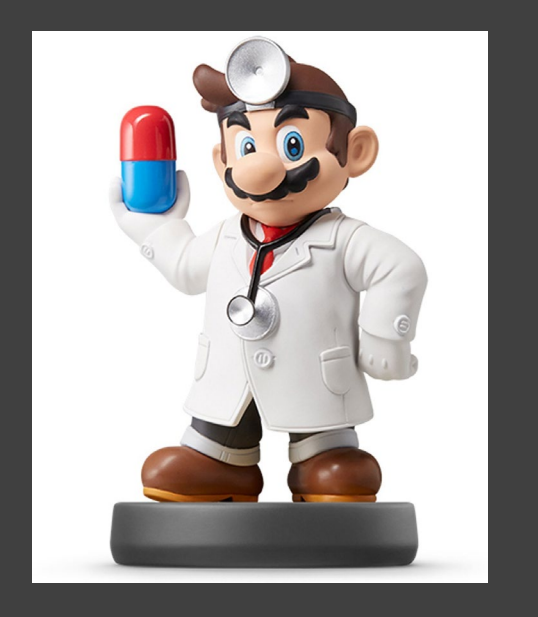

# • Run Chunk 1

- Check if Larger than 0
- If True, Take Log
- Result When  $x = 3$ ?
- Result When  $x = -3$ ?
- Run Chunk 2
	- Notice the Difference
	- If-Else to Handle Errors
- Run Chunk 3
	- Situation Not Considered
	- Replace *BLANK* to Lead to Potential Problem

#### Part 1: If-Else

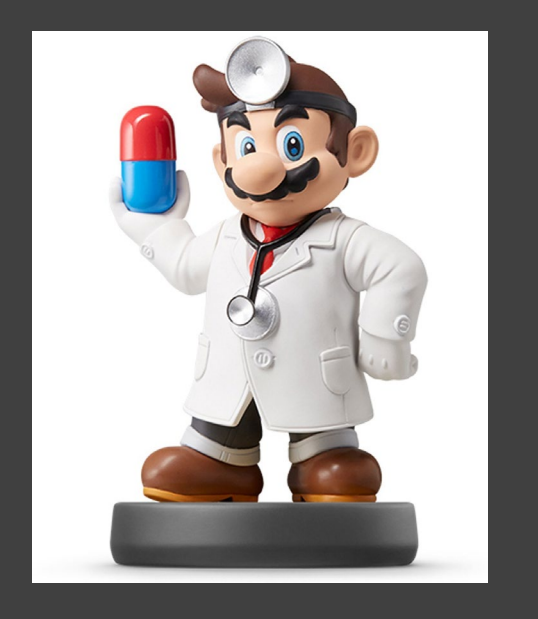

- Run Chunk 4
	- Replace BLANK with Different Options and Check
	- How Would You Explain this Code to Your Granny?
- Run Chunk 5
	- What is the Difference Between y1 and y2?
	- Always Look for a Vectorized Solution for Efficiency
- Run Chunk 6
	- Nested ifelse() Statements
	- How Would You Explain this to your Mother?

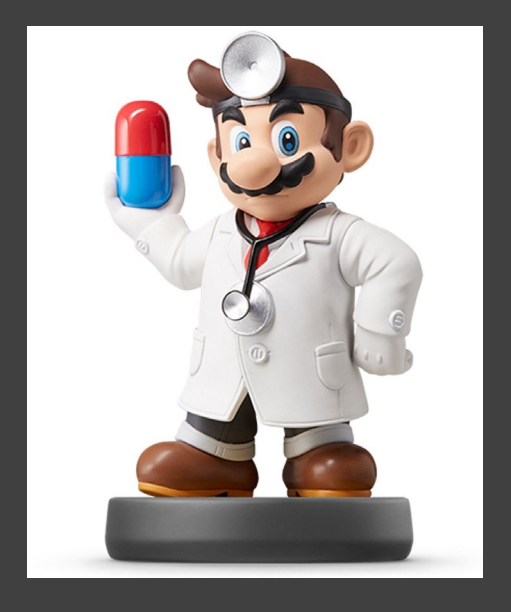

- General Construction
	- "for" Loop

}

}

for (INDEX in VECTOR) { ACTION FOR EACH INDEX

• "while" Loop

}

}

while (CONDITION) { ACTION UNTIL CONDITION = FALSE

> • Nested "for" Loops for (INDEX1 in VECTOR1) {

for (INDEX2 in VECTOR2) { ACTION

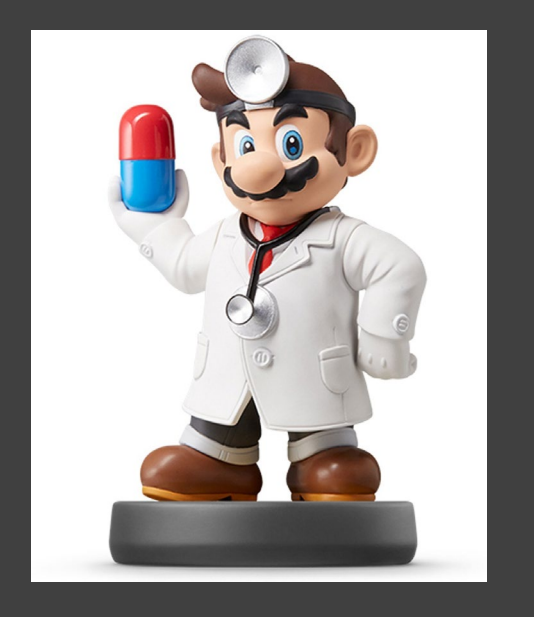

- Mental Process
	- I Want to Do for Every until \_\_\_\_\_\_\_\_
	- What Type of Object Do You Want Returned?
	- Initiate a Starting Point Based on the Desired Output
	- Try R Code on Single Instance
	- Create the Loop

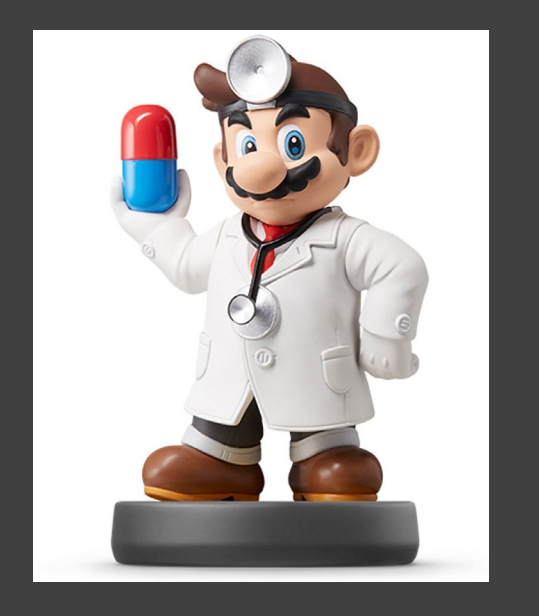

Geometric Series

$$
\left|\sum_{k=0}^\infty ar^k=\frac{a}{1-r},\text{ for } |r|<1\right|
$$

- Run Chunk 1
	- What *a* did you choose?
	- What *r* did you choose?
	- What is the theoretical limit?
	- What pattern exists?
- Run Chunk 2
	- Choose *a* and *r* that work?
	- Choose *a* and *r* that don't work?
	- Modify: if(k>100) break

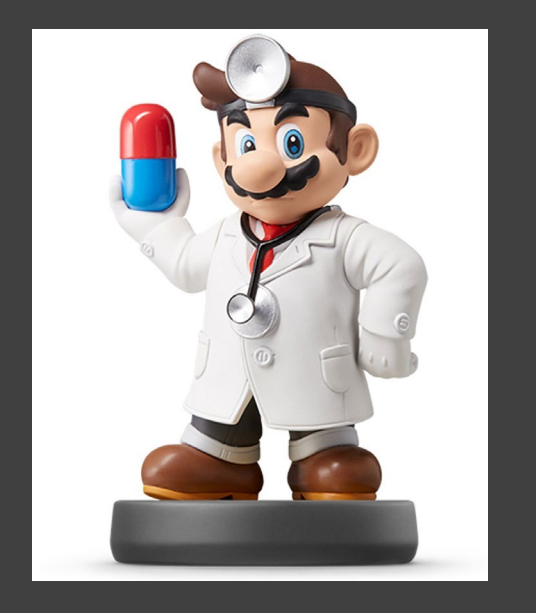

• Geometric Series (Cont.)

$$
\left|\sum_{k=0}^\infty ar^k=\frac{a}{1-r},\text{ for } |r|<1\right|
$$

- Run Chunk 3
	- Suppose We Want to Save at Every Step
	- Why? Picture to Examine the Path of the Summation
	- Choose Small K<15
	- Choose Large K>50
	- What do You Observe?
	- How Would You Explain This Code to Your Stranged Brother?

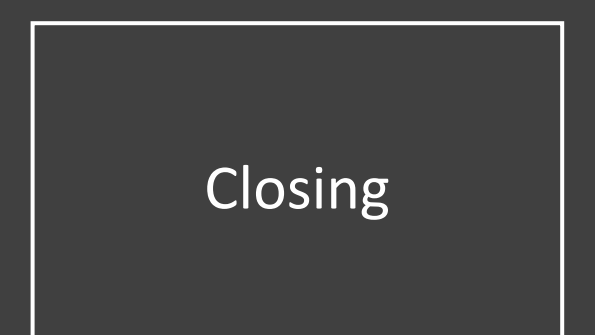

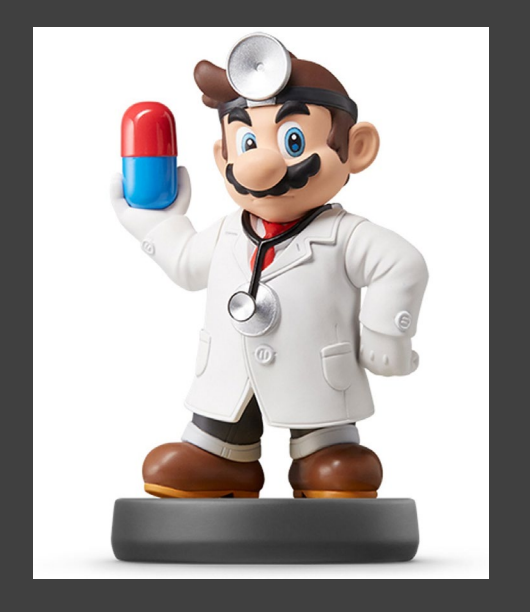

# Closing Disperse and Make Reasonable Decisions